# **CAPTURING REALITY: WORKFLOW ANHAND DES 3D-PROJEKT DER GROßEN GROTTE IM PARK LINDERHOF**

Bernhard Strackenbrock<sup>a</sup>, und Rico Richter<sup>b</sup>

<sup>a</sup> illustrated architecture, Brandenburg **bs@illustrated-architecture.de**, <sup>b</sup> Hasso-Plattner-Institut der Universität Potsdam, Fachgebiet Computergrafische Systeme und Point Cloud Technology [rico.richter@hpi.de](mailto:rico.richter@hpi.de)

**KURZDARSTELLUNG:** Die Venusgrotte im Park von Schloss Linderhof (Ettal) entstand von 1875 bis 1877 für König Ludwig II von Bayern. Die Grotte wurde in einer Abwandlung der Rabitz Technik vom Bühnenbildner August Dirigl gebaut, und umfasst eine Grundfläche von ca.1000 m², eine mit unzähligen Tropfsteinen gestaltete Raumschale von ca. 5.000 m² sowie zahlreichen Einzelobjekten wie das Muschelboot, der Venusthron, der Kristallthron und zahlreiche technische Einrichtungen zur Beleuchtung, Beheizung und für die Wasserläufe.

Die Grotte wird in den kommenden 6 Jahren grundlegend restauriert und statisch ertüchtigt. Bereits während der seit ca. 10 Jahren laufenden Voruntersuchungen wurde im Winter 2007/2008 ein Basis 3D-Modell mit 3 bis 5 mm Auflösung mittels Laserscanner aufgenommen, das nun in zwei Stufen farbig mit Auflösungen bis 0,5 mm verfeinert werden soll. Dabei wird das Multi-Scale / Multi-Sensor Verfahren aus dem MuSe Bayreuth Projekt verwendet.

Alle berechneten 3D-Daten werden als homogene Punktewolke mit der Web-Lösung von Point Cloud Technology (PCT) - einem Spin-off des Hasso-Plattner-Institutes (HPI) - visualisiert. Auf der Plattform können auch beliebige Orthophotos berechnet oder Ausschnitte der Punktewolke von Berechtigten runtergeladen werden.

# **1. EINFÜHRUNG**

Das für die 3D-Dokumentation des Markgräflichen Opernhauses in Bayreuth von 2012 bis 2014 entwickelte Multi-Scale / Multi-Sensor Verfahren basiert auf der Überlegung, das auch Laserscanns als "Meßbilder" notiert werden können und so einer gemeinsamen Auswertung mit hochauflösenden digitalen Messbildern zugänglich gemacht werden können. Bei diesem Vorgehen werden in einem erstem Schritt farbige 3D-Laserscanns eines Bauwerkes oder Raumes aufgenommen und mit den herkömmlichen Programmen zur Scannauswertung orientiert. Diese orientierten Laserscanns können von verschiedenen Programmen (RealityCapture / ScanBox) zur Erstellung von VR Welten als Messbilder interpretiert und photogrammetrisch verarbeitet werden.

Die Laserscanns bilden dabei das Basismodell im Multi-Scale/Multi-Sensor Vorgehen und stellen die Passpunkte für eine nachfolgende photogrammetrische Verbesserung der Auflösung - Feinmodell der 3D-Daten bereit [1]. Basismodell und Feinmodell könne dabei zeitlich voneinander getrennt und in beliebiger Reihenfolge von verschiedenen Personen aufgenommen werden.

3D-Basismodelle auf der Basis von Laserscanns dienen vornehmlich der baulichen

Instandhaltung und der Statik eines Objektes und werden von entsprechenden Spezialisten aufgenommen. Photogrammetrische 3D-Feinmodelle können mit allen stabilen Kamerasystemen aufgenommen werden und dienen vornehmlich der Restaurierung und der Kunstvermittlung.

Neuere, benutzerfreundliche Programme wie RealityCapture bilden diesen Multi-Scale / Multi-Sensor Workflow bereits ab und ermöglichen allen Interessierten die einfache Erstellung von 3D-Modellen nur auf Basis von Bildern. Liegt bereits ein 3D-Basismodell aus Laserscanns vor, können die Bilder hier eingehängt werden, so dass auch für große Räume maßstäblich/geometrisch richtige 3D-Modelle mit beliebiger Auflösung entstehen. Diese Modelle können einfach an standard Web-Plattformen wie sie von SkechFab oder PCT bereitgestellt, sowie alle üblichen 3D-Programme wie 3D-Studio und Co weitergegeben werden können.

Dieser Workflow wird im Workshop anhand der Venusgrotte im Park Linderhof aufgezeigt und an einem Beispielraum im Tagungsbereich mit den Workshopteilnehmern geübt.

### **2. BASISMODELL VON 2007/2008**

Im Zuge des Projektes *Virtuelles Bayern, Heimat 3D* von Herrn Prof. Hirzinger am Deutschen Zentrum für Luft und Raumfahrt (DLR) in Oberpfaffenhofen, wurden im Winter 2007/2008 ca. 250 hochauflösende Laserscanns (20.000x10.000 3D-Pixel) der Grotte aufgenommen (Abb. 1). Die Auswertung im Frühjahr 2008 erfolgte mit den damaligen am DLR entwickelten Programmen. Die Scanns wurden anschließend in das TIFF Bildformat überführt und in einem Bildarchiv aufbewahrt.

Mit Beginn der Sanierungsarbeiten wurden diese Bilder im Mai 2017 wieder aktiviert. Da wir uns für die weitere Verarbeitung der Daten von 2008 und deren photogrammetrische Fortführung ab 2017 für das aktuelle Programmsystem RealityCapture entschieden haben, mussten die TIFF Bilder noch in das aktuelle Datenaustauschformat PTX für Laserscanns überführt werden. Danach wurden alle Laserscanns mit fester Orientierung in RealityCapture eingelesen und anschließend auf das neue Objektkoordinatensystem des Statikers anhand weniger Passpunkte transformiert. Aus allen Scans wurde dann eine homogene, colorierte Punktewolke mit 2-3mm Auflösung berechnet. Diese Punktewolke mit ca. 1.2 Milliarden 3D-Punkten wurde an einen Server von PCT übertragen und ist über den Webbrowser interaktiv zugänglich. Neben der Möglichkeit Messungen vorzunehmen dient sie der Erstellung von Längschnitten, Querschnitten und Grundrissschnitten

(Höhenlinien) für den Statiker und Bauforscher.

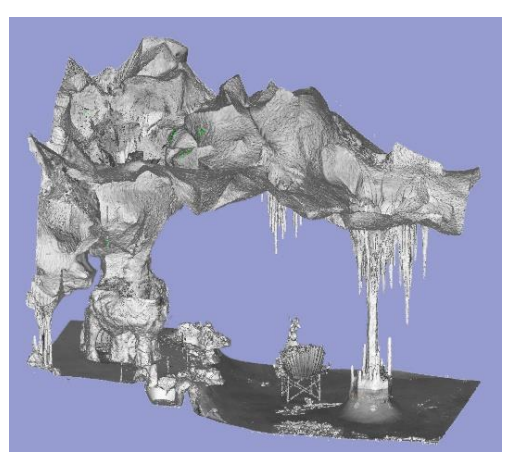

*Abb. 1: Der Seepfeiler und Mittelpfeiler der Venusgrotte im aktuellen Basismodell. Höhe des Ausschnittes ca. 18m.*

# **2.1 FEINMODELL AB 2017**

Seit dem Winter 2016/2017 wird ein farbiges 3D-Feinmodell auf der Basis von Messbildern erstellt (Abb. 2).

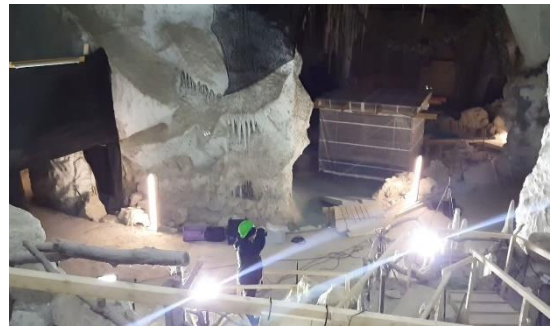

*Abb. 2: Aufnahmen in der Grotte 2017 mit einer Nikon D800E.*

Von Messbildern reden wir immer dann, wenn die eingesetzte Kamera hinreichend stabil ist. Dafür sollten immer rein manuelle Objektive (Zeiss, Leica, Vogtländer u.ä.) mit Festbrennweiten eingesetzt werden und alle Bilder einer Aufnahmeserie müssen mit einer Einstellung für Entfernung und Blende aufgenommen werden.

Da zur Verkehrssicherung z.Z. zahlreiche Fangnetze und Schutzgerüste in der Grotte eingebaut sind, können diese Aufnahmen nur in Abschnitten erfolgen. Bisher wurden ca. 3.500 Bilder zu 36 MP in drei Abschnitten aufgenommen.

Diese Bilder werden den bereits vorhanden Laserscanns in RealityCapture angefügt und die gesamte 3D-Modell Berechnung für jeden Abschnitt der Grotte wird erneut durchgeführt.

#### **2.1 INTERNET MODELL AB 2017**

Ein Raum oder Objekt kann nach seiner Berechnung mit RealityCapture als homogene 3D-Punktewolke oder als 3D-Maschenmodell präsentiert werden. 3D-Maschenmodelle sind gut für die Kulturvermittlung geeignet und 3D-Punktewolken wenden sich an die bauliche Instandhaltung, die Restaurierung und die Erforschung eines Objektes.

Das Fachgebiet Computergrafische Systeme am Hasso-Plattner-Institut in Potsdam erforscht neueste Verfahren für die Analyse und Darstellung beliebig großer 3D-Punktewolken [2,3]. Die junge Potsdamer Firma Point Cloud Technology stellt Dienstleistungen und Web-Services für kommerzielle Projekten zur Verfügung und übernimmt die projektbezogene Weiterentwicklung (Abb. 3.).

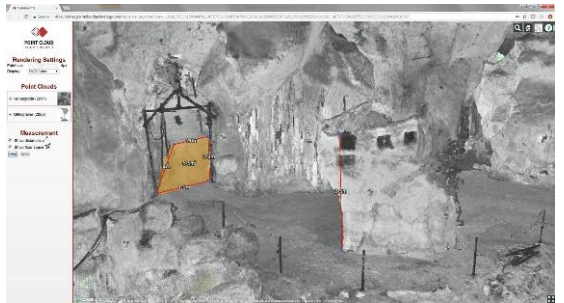

*Abb. 3: Interaktives Messen von Flächen und Abständen im Web-Browser.*

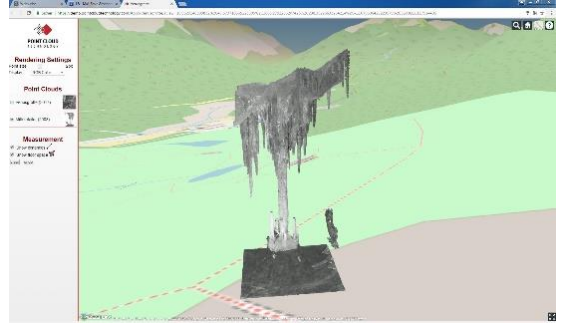

*Abb. 4: Der isolierte Seepfeiler aus dem Basismodell für den Statiker im Web-Browser.* 

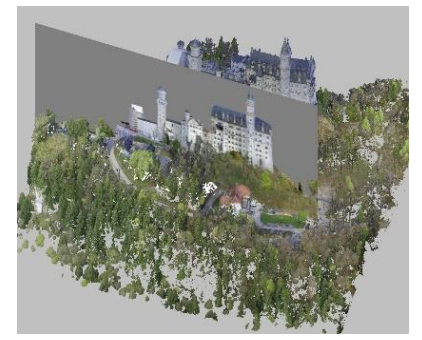

*Abb. 5: Orthophotos aus Punktewolken am Beispiel Neuschwanstein.*

Alle berechneten 3D-Punktewolken werden auf die Internetplattform von PCT übertragen, wo sie dann allen Projektbeteiligten zur Verfügung stehen (Abb. 4 / 5). Durch die Zeitkomponente der Daten von 2007/2008 und 2017 entsteht auch ein 4D-Modell der Grotte, das auf Veränderungen analysiert werden kann.

## **3. DER 3D-WORKFLOW IN STICHWORTEN**

Schritt 1: Erstellen von einem oder mehreren farbigen Laserscanns des zu bearbeitenden Raumes oder Objektes. Orientierung dieser Scans mit der Standardsoftware des Geräteherstellers und Exportieren als PTX Daten.

Schritt 2: Importieren der Scan-Daten in RealityCapture mit bekannter und fester Orientierung.

Schritt 3: Anfertigen von Bildern des Raumes oder Objektes mit möglichst hoher Überdeckung. Dabei sollte sich jeweils ca. 90% des Bildinhaltes mit dem vorherigen Bild überlappen.

Schritt 4: Einfügen der aufgenommen Bilder in RealityCapture.

Schritt 5: Orientierung (Menü Alignement) aller Scans und Bilder, Berechnung und Texturierung (Menü Reconstruction) eines 3D-Modelles.

Schritt 6: Exportieren der Daten als XYZ Datei für 3D-Punktewolken oder OBJ-Daten für Maschenmodelle. Für die Kulturvermittlung können 3D-Modelle direkt auf Skechfab hochgeladen werden.

### **5. LITERATURHINWEISE**

[1] Strackenbrock, Bernhard et al.: Multi-Scale / Multi-Sensor 3D-Dokumentation und 3D Visualisierung höfischer Prunkräume, *EVA Berlin 2014, Seite 110*–*116*, Berlin 2014

[2] Richter, R. & Döllner, J. Concepts and techniques for integration, analysis and visualization of massive 3D point clouds. Computers, *Environment and Urban Systems 45, Seite 114–124,* 2014

[3] Richter, R. & Döllner, J. Semantische Klassifizierung von 3D-Punktwolken für Stadtgebiete. *In Terrestrisches Laserscanning 2012 (Wißner-Verlag), Seite 127–134,* 2012

[4] Strackenbrock, Bernhard et al.: Multi-Scale / Multi-Sensor 3D-Dokumentation und 3D Visualisierung höfischer Prunkräume, *EVA Berlin 2014, Seite 110*–*116*, Berlin 2014

[5] Richter, R. & Döllner, J. Concepts and techniques for integration, analysis and visualization of massive 3D point clouds.

Computers, Environment and Urban Systems 45, Seite 114–124, 2014

[6] Richter, R. & Döllner, J. Semantische Klassifizierung von 3D-Punktwolken für Stadtgebiete. In Terrestrisches Laserscanning 2012 (Wißner-Verlag), Seite 127–134, 2012